# **4 Kontrollfluss-Diagramme**

In welcher Weise die Operationen eines Programms nacheinander ausgeführt werden, läßt sich anschaulich mithilfe von Kontrollfluss-Diagrammen darstellen.

Ingredienzien:

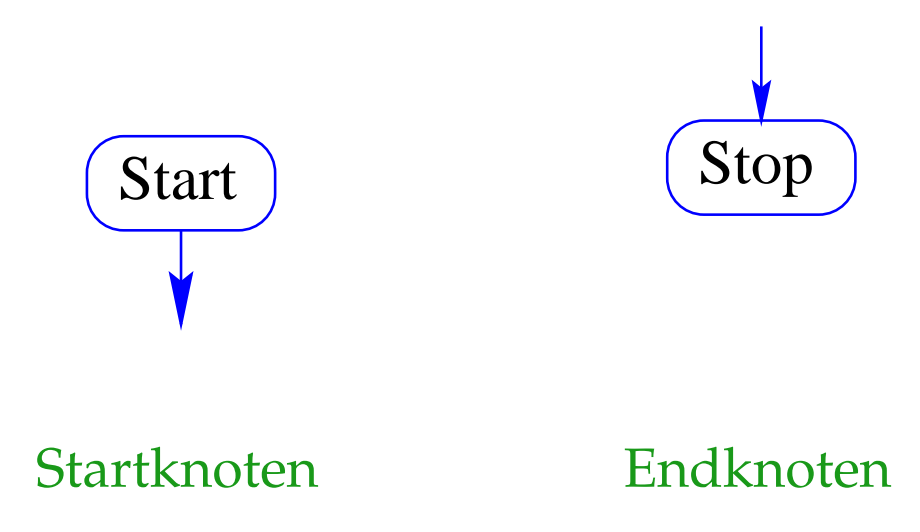

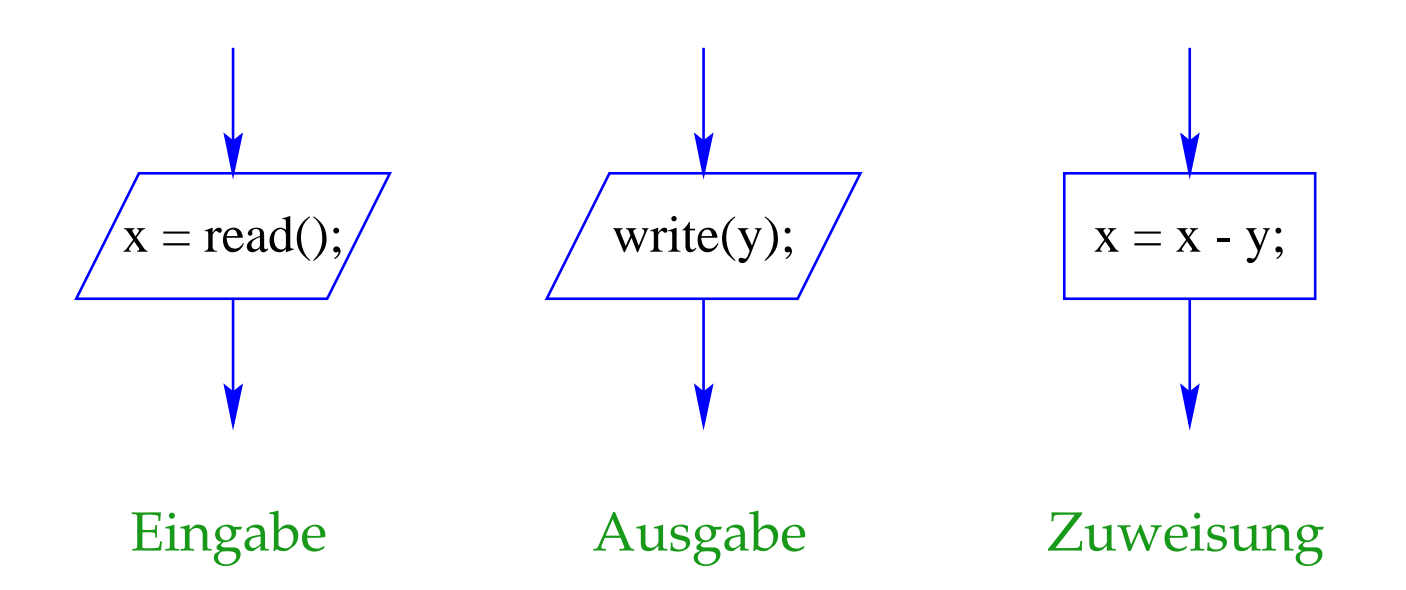

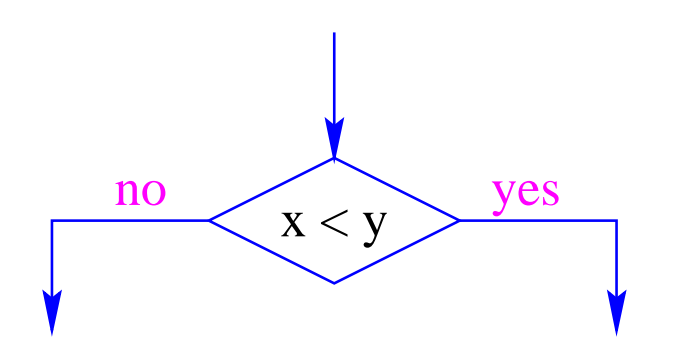

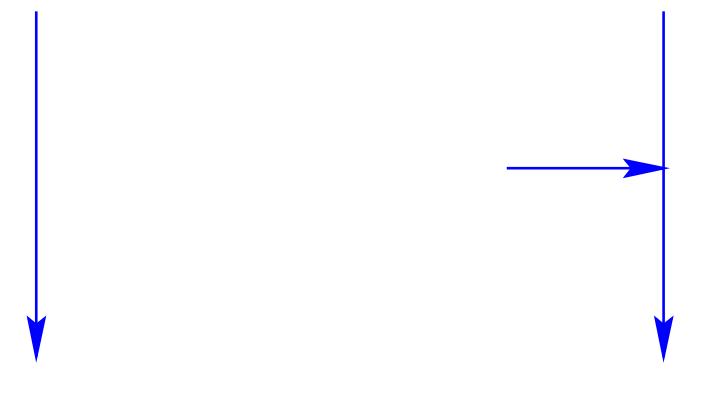

### bedingte Verzweigung

Kante

Zusammenlauf

### Beispiel:

int x, y;  $x = read()$ ;  $y = read()$ ; while  $(x := y)$  $n<sub>o</sub>$ if  $(x < y)$  $y = y - x;$  $\sqrt{\text{write}(x)}$ ; else  $x = x - y;$  $write(x);$ Stop

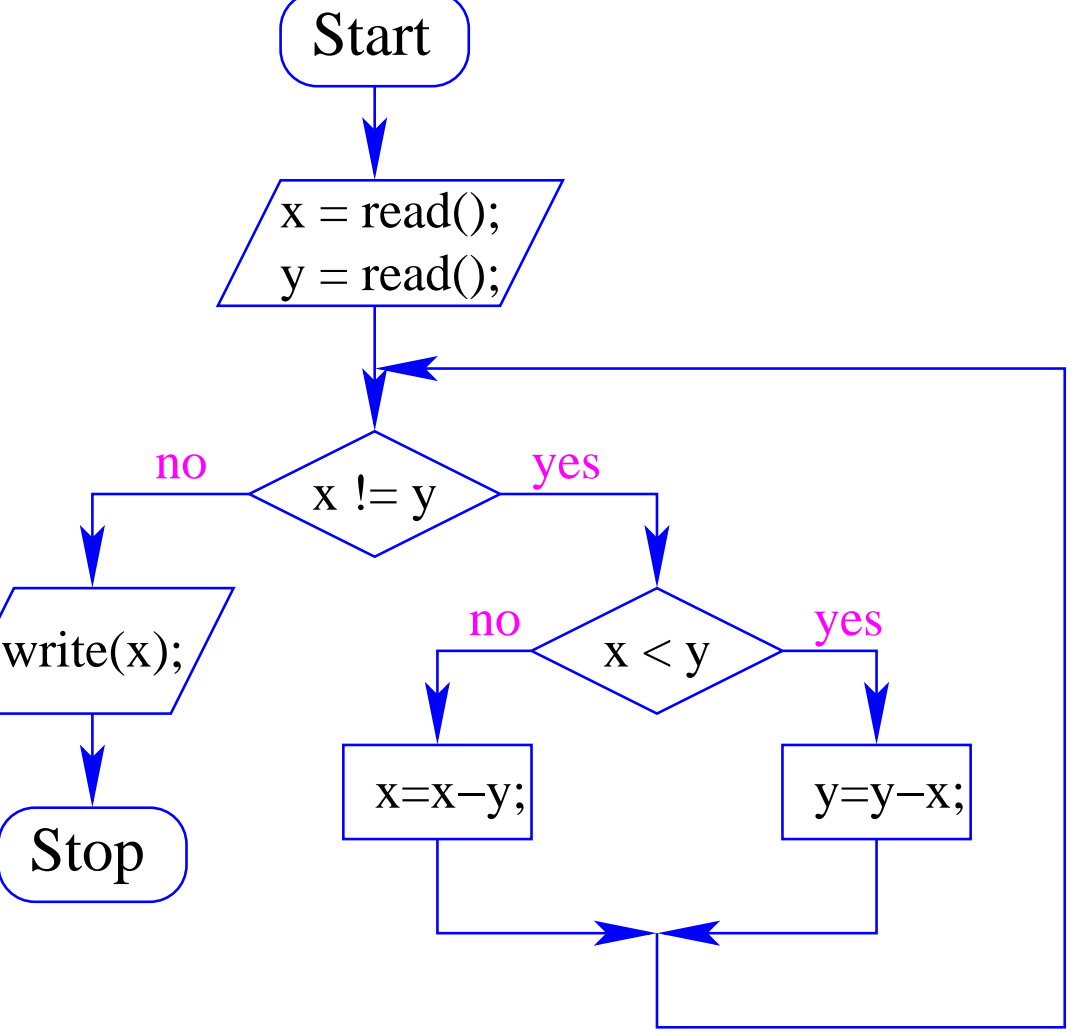

- Die Ausführung des Programms entspricht einem Pfad durch das Kontrollfluss-Diagramm vom Startknoten zum Endknoten.
- Die Deklarationen von Variablen muss man sich am Startknoten vorstellen.
- Die auf dem Pfad liegenden Knoten (außer dem Start- und Endknoten) sind die dabei auszuführenden Operationen bzw. auszuwertenden Bedingungen.
- Um den Nachfolger an einem Verzweigungsknoten zu bestimmen, muss die Bedingung für die aktuellen Werte der Variablen ausgewertet werden.

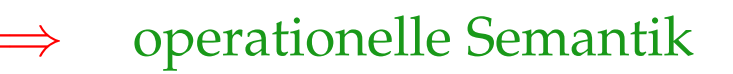

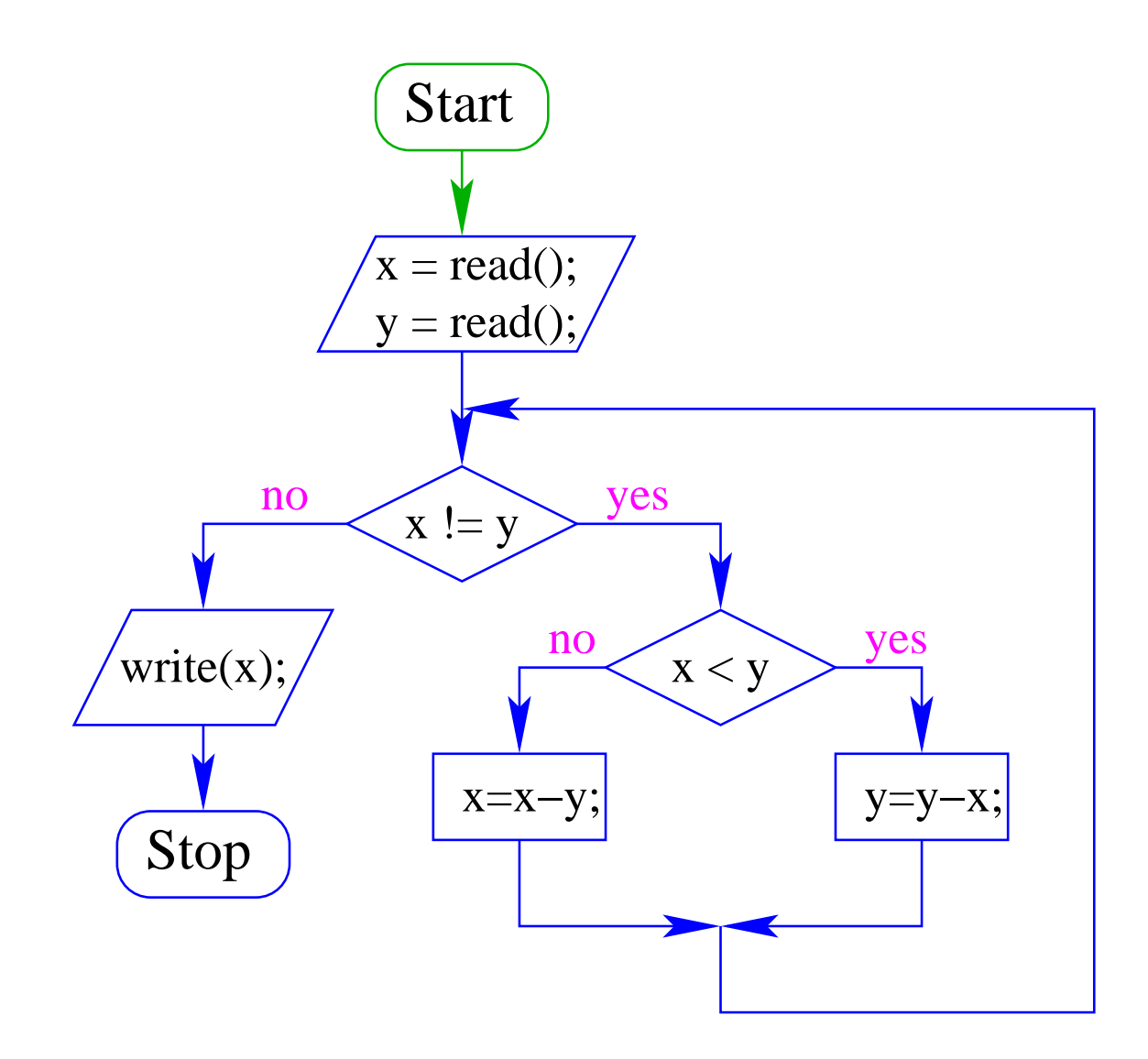

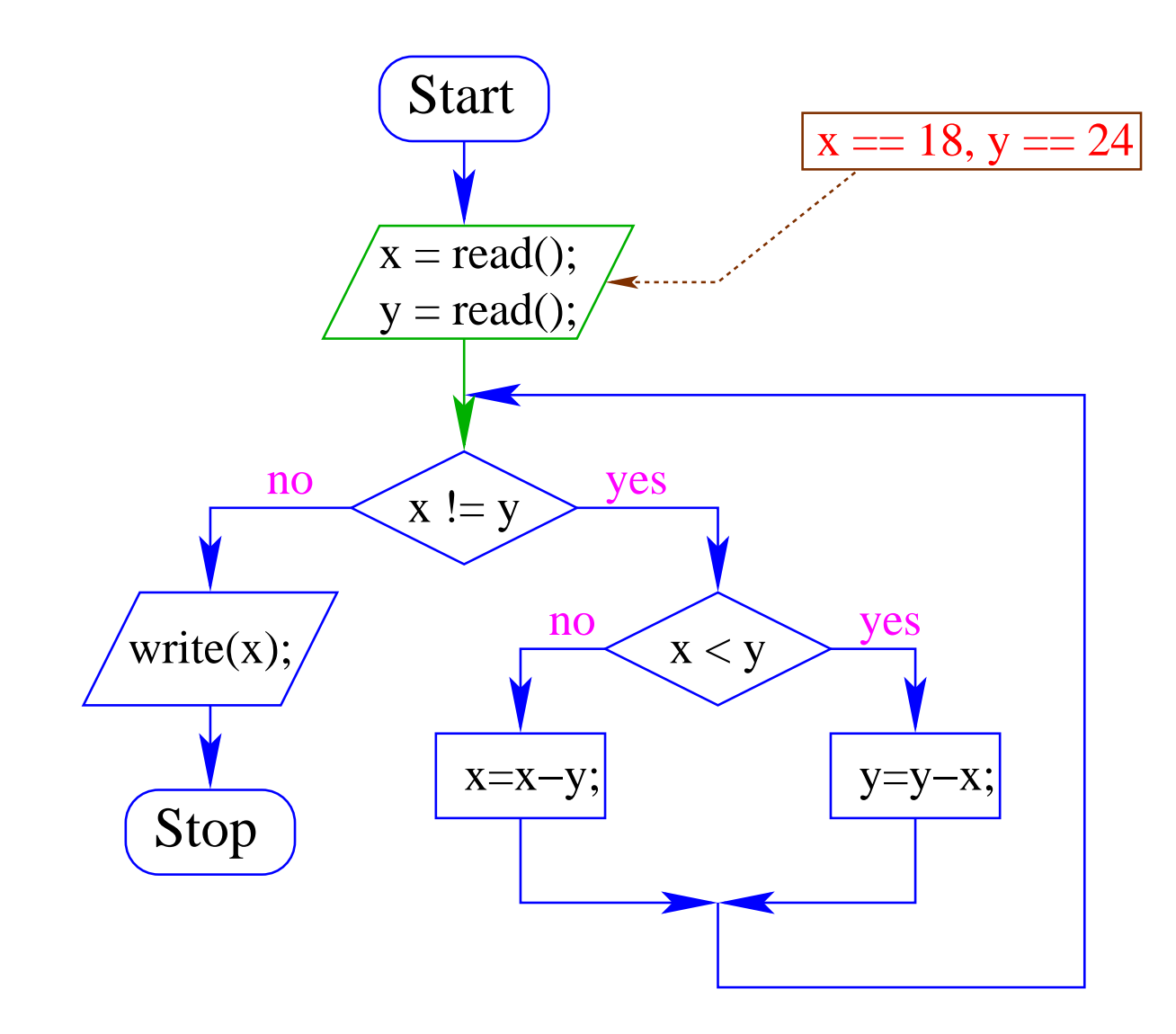

![](_page_7_Figure_0.jpeg)

![](_page_8_Figure_0.jpeg)

![](_page_9_Figure_0.jpeg)

![](_page_10_Figure_0.jpeg)

![](_page_11_Figure_0.jpeg)

![](_page_12_Figure_0.jpeg)

![](_page_13_Figure_0.jpeg)

![](_page_14_Figure_0.jpeg)

![](_page_15_Figure_0.jpeg)

![](_page_16_Figure_0.jpeg)

### Achtung:

- Zu jedem MiniJava-Programm lässt sich ein Kontrollfluss-Diagramm konstruieren :-)
- die umgekehrte Richtung gilt zwar ebenfalls, liegt aber nicht so auf der Hand.

# Beispiel:

![](_page_18_Figure_1.jpeg)

### **5 Mehr Java**

Um komfortabel programmieren zu können, brauchen wir

- mehr Datenstrukturen;
- mehr Kontrollstrukturen :-)

### **5.1 Mehr Basistypen**

- Außer int, stellt Java weitere Basistypen zur Verfügung.
- Zu jedem Basistyp gibt es eine Menge möglicher Werte.
- Jeder Wert eines Basistyps benötigt die gleiche Menge Platz, um ihn im Rechner zu repräsentieren.
- Der Platz wird in Bit gemessen.

(Wie viele Werte kann man mit *n* Bit darstellen?)

![](_page_21_Picture_141.jpeg)

Die Benutzung kleinerer Typen wie byte oder short spart Platz.

![](_page_22_Picture_158.jpeg)

Die Benutzung kleinerer Typen wie byte oder short spart Platz.

Achtung: Java warnt nicht vor Überlauf/Unterlauf !!

# Beispiel:

```
int x = 2147483647; // grösstes int
x = x+1;write(x);
```
... liefert -2147483648 ... :- (

- In realem Java kann man bei der Deklaration einer Variablen  $\bullet$ ihr direkt einen ersten Wert zuweisen (Initialisierung).
- Man kann sie sogar (statt am Anfang des Programms) erst an  $\bullet$ der Stelle deklarieren, an der man sie das erste Mal braucht!

#### Es gibt zwei Sorten von Gleitkomma-Zahlen:

![](_page_24_Picture_201.jpeg)

- Uberlauf/Unterlauf liefert die Werte Infinity bzw. -Infinity.
- Für die Auswahl des geeigneten Typs sollte die gewünschte Genauigkeit des Ergebnisses berücksichtigt werden.
- Gleitkomma-Konstanten im Programm werden als double aufgefasst :-)
- Zur Unterscheidung kann man an die Zahl f (oder F) bzw. d (oder D) anhängen.

... weitere Basistypen:

![](_page_25_Picture_151.jpeg)

Unicode ist ein Zeichensatz, der alle irgendwo auf der Welt gängigen Alphabete umfasst, also zum Beispiel:

- die Zeichen unserer Tastatur (inklusive Umlaute);
- die chinesischen Schriftzeichen;
- die ägyptischen Hieroglyphen ...

char-Konstanten schreibt man mit Hochkommas: 'A', ';', '\n'.

#### $5.2$ Mehr über Arithmetik

- Die Operatoren +, -, \*, / und % gibt es für jeden der  $\bullet$ aufgelisteten Zahltypen :-)
- Werden sie auf ein Paar von Argumenten verschiedenen Typs  $\bullet$ angewendet, wird automatisch vorher der speziellere in den allgemeineren umgewandelt (impliziter Type Cast) ...

![](_page_27_Figure_0.jpeg)

### Beispiel:

short  $xs = 1;$ int  $x = 999999999;$  $write(x + xs);$ 

... liefert den int-Wert 1000000000 ... :-)

float  $xs = 1.0f$ ; int  $x = 999999999;$  $write(x + xs);$ 

... liefert den float-Wert 1.0E9 ... :-)

### Beispiel:

```
short xs = 1;
int x = 999999999;write(x + xs);
```
... liefert den int-Wert 1000000000 ... :-)

float  $xs = 1.0f$ ; int  $x = 999999999;$  $write(x + xs);$ 

... liefert den float-Wert 1.0E9 ... :-)

... vorausgesetzt, write() kann Gleitkomma-Zahlen ausgeben :-)

## Achtung:

- Das Ergebnis einer Operation auf float kann aus dem Bereich von float herausführen, d.h. ein double liefern.
- Das Ergebnis einer Operation auf Basistypen für ganze Zahlen kann einen Wert aus einem größeren ganzzahligen Basistyp liefern (mindestens aber int).
- Wird das Ergebnis einer Variablen zugewiesen, sollte deren Typ dies zulassen :-)
- Mithilfe von expliziten Type Casts lässt sich das (evt. unter Verlust von Information) stets bewerkstelligen.

# Beispiele:

![](_page_31_Picture_174.jpeg)

### **5.3 Strings**

Der Datentyp String für Wörter ist kein Basistyp, sondern eine Klasse (dazu kommen wir später :-)

Hier behandeln wir nur drei Eigenschaften:

- $\bullet$  Werte vom Typ String haben die Form "Hello World!"; the contract of the contract of the contract of the contract of the contract of the contract of the contract of
- Man kann Wörter in Variablen vom Typ String abspeichern.
- Man kann Wörter mithilfe des Operators "+" konkatenieren.

### Beispiel:

String  $s0 = "";$ String  $s1 = "He1";$ String  $s2 = "lo Wo";$ String  $s3 = "rld!";$  $write(s0 + s1 + s2 + s3);$ 

... schreibt Hello World! auf die Ausgabe :-)

### Beachte:

- Jeder Wert in Java hat eine Darstellung als String.  $\bullet$
- Wird der Operator "+" auf einen Wert vom Typ String und  $\bullet$ einen anderen Wert  $x$  angewendet, wird  $x$  automatisch in seine String-Darstellung konvertiert...

... liefert einfache Methode, um float oder double auszugeben !!!

Beispiel:

double  $x = -0.55e13$ ; write("Eine Gleitkomma-Zahl: "+x);

... schreibt Eine Gleitkomma-Zahl: -0.55E13 auf die Ausgabe  $\div$ 

### **5.4 Felder**

Oft müssen viele Werte gleichen Typs gespeichert werden.

### Idee:

- Lege sie konsekutiv ab!
- Greife auf einzelne Werte über ihren Index zu!

![](_page_35_Picture_96.jpeg)

### Beispiel: Einlesen eines Felds

 $int[] a; // Deklaration$ int  $n = read()$ ;

```
a = new int[n];// Anlegen des Felds
int i = 0;while (i < n) {
    a[i] = read();i = i+1;\mathcal{F}
```
- type [] name; deklariert eine Variable für ein Feld (array), dessen Elemente vom Typ type sind.
- Alternative Schreibweise: type name  $\Box$  ;
- Das Kommando legt ein Feld einer gegebenen Größe an und liefert einen Verweis darauf zurück:

![](_page_37_Figure_3.jpeg)

- Der Wert einer Feld-Variable ist also ein Verweis.
- int [] b = a; kopiert den Verweis der Variablen a in die Variable b:

![](_page_38_Figure_2.jpeg)

- Die Elemente eines Felds sind von 0 an durchnumeriert.
- Die Anzahl der Elemente des Felds name ist name .
- Auf das *i*-te Element des Felds name greift man mittels name[i] zu.
- Bei jedem Zugriff wird überprüft, ob der Index erlaubt ist, d.h. im Intervall  $\{0,\ldots, \text{name-length-1}\}$  liegt.
- Liegt der Index außerhalb des Intervalls, wird die  $\texttt{ArrayIndexOutOfBoundsException} \text{ and } \texttt{Exception} \text{)}$

### Mehrdimensionale Felder

- Java unterstützt direkt nur ein-dimensionale Felder.  $\bullet$
- Ein zwei-dimensionales Feld ist ein Feld von Feldern ...  $\bullet$

![](_page_40_Figure_3.jpeg)

### **5.5 Mehr Kontrollstrukturen**

Typische Form der Iteration über Felder:

- Initialisierung des Laufindex;
- -Schleife mit Eintrittsbedingung für den Rumpf;
- Modifizierung des Laufindex am Ende des Rumpfs.

### Beispiel (Forts.): Bestimmung des Minimums

```
int result = a[0];
int i = 1; \frac{1}{1} Initialisierung
while (i < a.length) {
    if (a[i] < result)result = a[i];i = i+1; // Modifizierung
    \mathcal{F}write(result);
```
### Mithilfe des for-Statements:

```
int result = a[0];
for (int i = 1; i < a.length; ++i)
    if (a[i] < result)result = a[i];write(result);
```
### Allgemein:

#### for (init; cond; modify) stmt

... entspricht:

#### { init; while (cond) { stmt modify ; } }

... wobei  $++i$  äquivalent ist zu  $i = i+1$  :-)

### Warnung:

- Die Zuweisung  $x = x-1$  ist in Wahrheit ein Ausdruck.  $\bullet$
- Der Wert ist der Wert der rechten Seite.
- Die Modifizierung der Variable x erfolgt als Seiteneffekt.  $\bullet$
- Der Semikolon";" hinter einem Ausdruck wirft nur den Wert  $\bullet$ weg  $\ldots$  :-)
- ... fatal für Fehler in Bedingungen ...

```
boolean x = false;if (x = true)write("Sorry! This must be an error \ldots \n\backslash n");
```
- Die Operatoranwendungen ++x und x++ inkrementieren beide den Wert der Variablen .
- $\bullet$ +x tut das*,* bevor der Wert des Ausdrucks ermittelt wird (Pre-Increment).
- x++ tut das, nachdem der Wert ermittelt wurde (Post-Increment).
- $a[x++] = 7$ ; entspricht:

$$
a[x] = 7;
$$
  

$$
x = x+1;
$$

•  $a[t+x] = 7$ ; entspricht:  $x = x+1;$ -  Oft möchte man

- Teilprobleme separat lösen; und dann
- die Lösung mehrfach verwenden;

==⇒ Funktionen, Prozeduren

Beispiel: Einlesen eines Felds

```
public static int[] readArray(int n) {
       // n = Anzahl der zu lesenden Elemente
    int [] a = new int[n]; // Anlegen des Felds
    for (int i = 0; i < n; ++i) {
        a[i] = read();\mathcal{F}return a;
\mathcal{F}
```
- Die erste Zeile ist der Header der Funktion.
- public sagt, wo die Funktion verwendet werden darf (↑kommt später :-)
- static kommtebenfalls später :-)
- $\bullet$  int[ gibt den Typ des Rückgabe-Werts an.
- readArray ist der Name, mit dem die Funktion aufgerufen wird.
- Dann folgt (in runden Klammern und komma-separiert) die Liste der formalen Parameter, hier: (int n).
- Der Rumpf der Funktion steht in geschwungenen Klammern.
- return expr beendet die Ausführung der Funktion und liefert den Wert von expr zurück.
- Die Variablen, die innerhalb eines Blocks angelegt werden, d.h. innerhalb von "{" und "}", sind nur innerhalb dieses Blocks sichtbar, d.h. benutzbar (lokale Variablen).
- Der Rumpf einer Funktion ist ein Block.
- Die formalen Parameter können auch als lokale Variablen aufgefasst werden.
- Bei dem Aufruf readArray(7) erhält der formale Parameter den Wert  $\overline{7}$ .

### Weiteres Beispiel: Bestimmung des Minimums

```
public static int min (int[] a) {
   int result = a[0];
   for (int i = 1; i < a.length; ++i) {
        if (a[i] < result)result = a[i];
        \mathbf{r}return result;
   \mathcal{F}
```
... daraus basteln wir das Java-Programm Min:

```
public class Min extends MiniJava {
   public static int[] readArray (int n) { ... }
   public static int min (int[] a) \{ \ldots \}// Jetzt kommt das Hauptprogramm
   public static void main (String[] args) {
      int n = read();
      int [] a = readArray(n);
      int result = min(a);
      write(result);\} // end of main()
          // end of class Min
\mathcal{F}
```
- Manche Funktionen, deren Ergebnistyp void ist, geben gar keine Werte zurück – im Beispiel: write() und main(). Diese Funktionen heißen Prozeduren.
- Das Hauptprogramm hat immer als Parameter ein Feld args von String-Elementen.
- In diesem Argument-Feld werden dem Programm Kommandozeilen-Argumente verfügbar gemacht.

```
\mathbf{R} \cdot \mathbf{R} \cdot \mathbf{R} = \mathbf{R} \cdot \mathbf{R} \cdot \mathbf{R} + \mathbf{R} \cdot \mathbf{R} \cdot \mathbf{R} + \mathbf{R} \cdot \mathbf{R} \cdot \mathbf{R} + \mathbf{R} \cdot \mathbf{R} \cdot \mathbf{R} + \mathbf{R} \cdot \mathbf{R} \cdot \mathbf{R} + \mathbf{R} \cdot \mathbf{R} \cdot \mathbf{R} + \mathbf{R} \cdot \mathbf{R} \cdot \mathbf{R} + \mathbf{R} \cdot \mathbf{R} \cdot \mathbf{R} + \mathbf{R} \cdot \mathbf{R\mathbf{R} \cdot \mathbf{R} = \mathbf{R} \cdot \mathbf{R} + \mathbf{R} \cdot \mathbf{R} + \mathbf{R} \cdot \mathbf{R} + \mathbf{R} \cdot \mathbf{R} + \mathbf{R} \cdot \mathbf{R} + \mathbf{R} \cdot \mathbf{R} + \mathbf{R} \cdot \mathbf{R} + \mathbf{R} \cdot \mathbf{R} + \mathbf{R} \cdot \mathbf{R} + \mathbf{R} \cdot \mathbf{R} + \mathbf{R} \cdot \mathbf{R} + \mathbf{R} \cdot \mathbf{R} + \mathbf{R} \cdot \mathbf{R} + \mathbf{R} \cdot \math'()
* '%  -
 -

  %   -
' 	
                                     \mathcal{F} 

  !  %% )
&%(
```
Dann liefert der Aufruf:

java Test "Hel" "lo World!"

... die Ausgabe: Hello World!

Um die Arbeitsweise von Funktionen zu veranschaulichen, erweitern/modifizieren wir die Kontrollfluss-Diagramme:

![](_page_55_Figure_1.jpeg)

- Für jede Funktion wird ein eigenes Teildiagramm erstellt.
- Ein Aufrufknoten repäsentiert eine Teilberechnung der aufgerufenen Funktion.

#### Teildiagramm für die Funktion min():

![](_page_56_Figure_1.jpeg)

#### Insgesamt erhalten wir:

![](_page_57_Figure_1.jpeg)

![](_page_58_Figure_0.jpeg)

![](_page_59_Figure_0.jpeg)